## **Description**

In this manual, you will find

- matrix-manipulation commands, which are available from the Stata command line and for adoprogramming (for advanced matrix functions and a complete matrix programming language, see the *Mata Reference Manual*),
- · commands for programming Stata, and
- · commands and discussions of interest to programmers.

This manual is referred to as [P] in cross-references and is organized alphabetically.

If you are new to Stata's programming commands, we recommend that you first read the chapter about programming Stata in [U] 18 Programming Stata. After you read that chapter, we recommend that you read the following sections from this manual:

[P] program
[P] sortpreserve
[P] byable
[P] macro
Define and manipulate programs
Sorting within programs
Making programs byable
Macro definition and manipulation

You should also see the Combined subject table of contents for programming, which immediately follows the table of contents.

We also recommend the Stata NetCourses. Our current offerings of Stata programming NetCourses include

NC-151 Introduction to Stata programming NC-152 Writing Your Own Stata Commands

To learn more about NetCourses and view the current offerings, visit https://www.stata.com/netcourse/.

Stata also offers classroom and web-based training courses. Visit https://www.stata.com/training/classroom-and-web/ for details.

To learn about writing your own maximum-likelihood estimation commands, read the book *Maximum Likelihood Estimation with Stata*. Other Stata Press titles can be found at https://www.stata-press.com.

## References

Baum, C. F. 2016. An Introduction to Stata Programming. 2nd ed. College Station, TX: Stata Press.

Pitblado, J. S., B. P. Poi, and W. W. Gould. 2024. Maximum Likelihood Estimation with Stata. 5th ed. College Station, TX: Stata Press.

## Also see

- [U] 18 Programming Stata
- [U] 1.3 What's new
- [R] Intro Introduction to base reference manual

Stata, Stata Press, Mata, NetCourse, and NetCourseNow are registered trademarks of StataCorp LLC. Stata and Stata Press are registered trademarks with the World Intellectual Property Organization of the United Nations. StataNow is a trademark of StataCorp LLC. Other brand and product names are registered trademarks or trademarks of their respective companies. Copyright © 1985-2025 StataCorp LLC, College Station, TX, USA. All rights reserved.

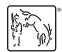

For suggested citations, see the FAQ on citing Stata documentation.